#### PGDay'15 Russia St Petersburg, Russia

Magnus Hagander magnus@hagander.net

PRODUCTS • CONSULTING • APPLICATION MANAGEMENT • IT OPERATIONS • SUPPORT • TRAINING

### Magnus Hagander

•PostgreSQL

- •Core Team member
- •Committer
- •PostgreSQL Europe
- •Redpill Linpro
	- •Infrastructure services
	- •Principal database consultant

٠

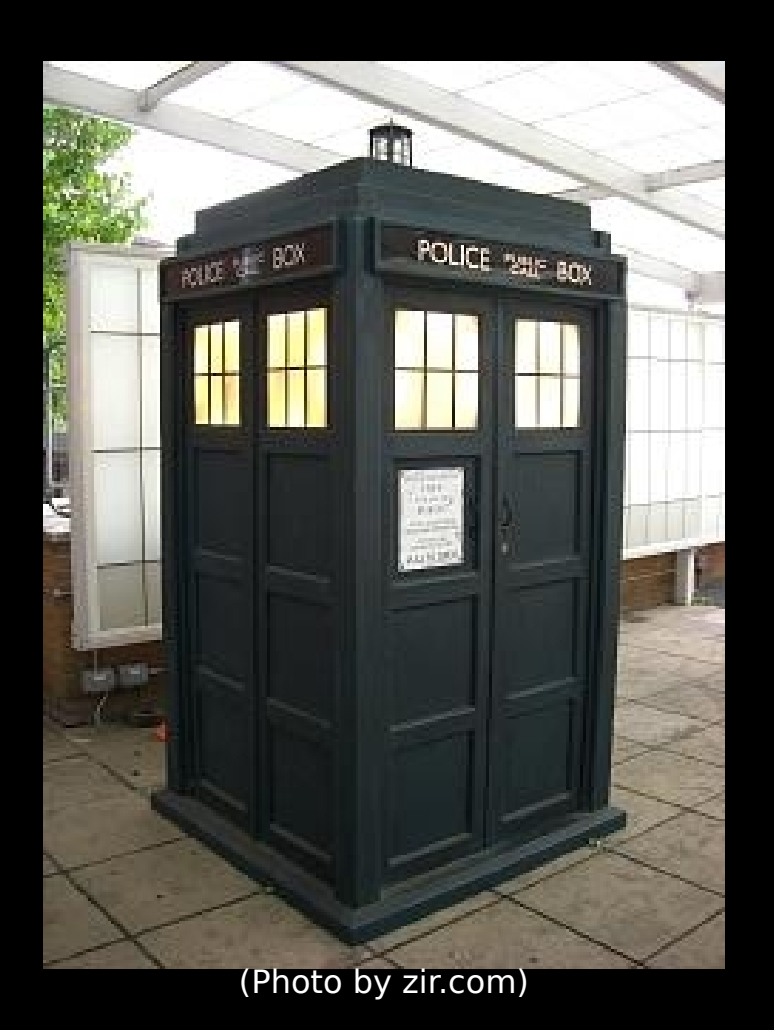

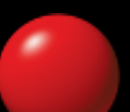

•Application level time-travel

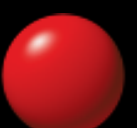

### A step back

•Requirements

•Existing data model

•Minimize changes

•Detailed and statistical data

•Highly sensitive personal information

•Data is loaded in batches

•(most of it)

#### •Manual corrections incrementally

•No high concurrency

- •Large aggregate reports
- •Smaller detailed reports
	- •Including personal information

•All pretty standard?

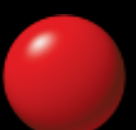

- •Reproduce incorrect reports
- •If data was corrected between runs

•Identify which reports contained a person

- •Far in the past
- •(luckily, not performance sensitive)

• Maintain application flexibility

- •Including manual query interface
	- •Simple UI to build queries
	- •Not direct SQL, but close

•Preferably zero changes to application •At least minimize them

### The toolbox

- •JBoss/Hibernate
	- •Existing application
- •PostgreSQL
	- •phew...

### Schema

•Fairly simple schema

•ORM generated after all

•Many tables

•No "unusual" constructs

### Schema restrictions

•All tables in public schema •All tables have id column •Courtesy of Hibernate •Very few schema changes

# Step 1

•Keep the old data

٠

• And keep track of when it's for

### History tables

•Everybody knows a history table!

•(right?)

•And everybody knows range types?

•Each rows gets a validity period

### History table

#### **CREATE TABLE** history**.**table1 **( LIKE public.**table1**,** validrange tstzrange

**)**

### tztzrange

•Everybody used it?

#### \_validrange

*-------------------------------------------------------------------* **[**"2014-02-17 14:49:52.482618+01"**,**"2014-02-17 14:50:06.722589+01"**) [**"2014-02-17 14:50:06.722589+01"**,**infinity**)**

### History table

#### **ALTER TABLE** history**.**table1 **ADD CONSTRAINT** table1\_exclusion EXCLUDE **USING** gist  $(id$  **WITH** =, validrange **WITH**  $\delta\delta$

# Update trigger

**CREATE TRIGGER** table1\_history **BEFORE INSERT OR UPDATE OR DELETE ON public.**table1 **FOR EACH ROW EXECUTE PROCEDURE** history**.**logtable\_trigger**()**

### Update trigger

•public contains current data •history contains all historic data •So we need to track all operations

# Insert trigger

#### **IF** TG\_OP **=** 'INSERT' **THEN EXECUTE**'INSERT INTO history.' **||** TG\_RELNAME **||** SELECT \$1.\*, tstzrange( NOW(), \$\$infinity\$\$, \$\$[)\$\$ )' **USING** NEW**;**

#### **RETURN** NEW**;**

# Update trigger

```
ELSIF TG_OP = 'UPDATE' THEN
   OPEN c FOR EXECUTE 'SELECT _validrange FROM history.' ||
    TG_RELNAME || ' WHERE id=$1 ORDER BY _validrange DESC
   LIMIT 1 FOR UPDATE' USING NEW.id;
  FETCH FROM c INTO tt;
```
 **IF** isempty**(**tstzrange**(**lower**(**tt**),** now**(),** \$\$[)\$\$**)) THEN IF NOT** lastxid **=** txid\_current**() THEN RAISE EXCEPTION** 'UPDATEd would have empty validity: %d!'**,** OLD**; END IF;**

 *-- Row already updated! Delete the update for reinsert* **EXECUTE** 'DELETE FROM history.' **||** TG\_RELNAME **||**

' WHERE CURRENT OF ' **||** quote\_ident**(**c**::**text**);**

# Update trigger (contd)

#### **ELSE**

 **EXECUTE** 'UPDATE history.' **||** TG\_RELNAME **||** ' SET \_validrange= tstzrange(\$1, now(), \$\$[)\$\$) WHERE CURRENT OF ' **||** quote\_ident**(**c**::**text**) USING** lower**(**tt**); END IF**

**EXECUTE** 'INSERT INTO history.' **||** TG\_RELNAME **||** ' SELECT \$1.\*, tstzrange(NOW(), \$\$infinity\$\$, \$\$[)\$\$) ' **USING** NEW**;**

**RETURN** NEW**;**

## Delete trigger

**ELSIF** TG\_OP **=** 'DELETE' **THEN OPEN** c **FOR EXECUTE** 'SELECT \_validrange FROM history.' **||** TG\_RELNAME **||** ' WHERE id=\$1 ORDER BY \_validrange DESC LIMIT 1 FOR UPDATE' **USING** NEW**.**id**;**

**FETCH FROM** c **INTO** tt**;**

 **IF** isempty**(**tstzrange**(**lower**(**tt**),** now**(),** \$\$[)\$\$**)) THEN** *-- Row already updated, but now deleted* **EXECUTE** 'DELETE FROM history.' **||** TG\_RELNAME **||** ' WHERE CURRENT OF ' **||** quote\_ident**(**c**::**text**); RETURN** OLD**; END IF;**

# Delete trigger (contd)

 **EXECUTE** 'UPDATE history.' **||** TG\_RELNAME **||** ' SET \_validrange= tstzrange(\$1, now(), \$\$[)\$\$) WHERE CURRENT OF ' **||** quote\_ident**(**c**::**text**) USING** lower**(**tt**);**

 **RETURN** OLD**; END IF;**

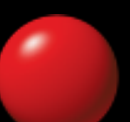

### Accessing the history data

•Accessing history rows is easy •Just specify validity time

**SELECT** id**,**a**,**b**,c FROM** history**.**table1 **WHERE** id **= 42 AND** \_validrange **@>** '2015-03-07 14:32'**::**timestamptz

•Will use gist index

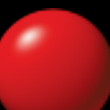

### Almost there?

•Not very "minimum modifications"

- •Especially when considering joins
	- •Works fine
	- But validrange check has to be on all tables!

### Another shadow schema

#### **CREATE SCHEMA** timetravel**;**

٠

### Auto-generated views

**CREATE VIEW** timetravel**.**table1 **AS SELECT** id**,** a**,** b**, c FROM** history**.**table1 **WHERE** \_validrange **@>** current\_setting**(**'history.timestamp'**::**text**)::**timestamptz

### Time-travel setting

•One setting controls "current time" •Schema search order decides views

### Time-travel

**test=# SET** search\_path**=**'timetravel'**;** *SET*

**test=# SET** history**.**timestamp**=**'2015-03-07 14:32' **SET**

- **test=# SELECT \* FROM** table1**;**
- *id | a | b | c*
- *-----+---+---+---*
	- *42 | 1 | 2 | 3*

### Time-travel

```
test=# SELECT * FROM table1;
 id | a | b | c
-----+---+---+---
   42 | 1 | 2 | 3
test=# SET history.timestamp='2015-03-07 14:29'
SET
test=# SELECT * FROM table1;
  id | a | b | c
-----+---+---+---
  42 | 1 | 1 | 1
```
# Application injection

- •Time-travel is now automatic
- •Once variables are injected
	- •search\_path
	- •history.timestamp

# Application injection

- •Depends on framework
- •Driver level
- •Query wrapper
- •Just a function call?

# Driver injection

```
package redacted.postgresql.driver;
```

```
public class Driver extends org.postgresql.Driver {
   public Connection connect(String url, Properties info)
     throws SQLException {
       Connection con = super.connect(url, info);
       if (con != null) {
          InjectTimetravel();
       }
       return con;
 }
```
**}**

### Considerations

•Don't forget to reset

•Connection pooling!

#### •Query public schema for current data

•Better performance!

### The last requirement

•"Identify which reports contained a person"

### The last requirement

•Full reporting query-logging

- •Re-run reports to identify
	- •With time-travel
	- •Heuristics for known reports
- Yes, it's slow...

### A word of warning

•ORM level cache

- •Query or entity
- •Needs to be aware

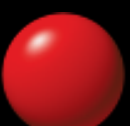

### Conclusions

•Rangetypes are awesome :) •ORMs can be tricked • And their simpleness can help •Use the flexibility of PostgreSQL!

# Thank you!

Magnus Hagander magnus@hagander.net @magnushagander <http://www.hagander.net/talks/>

This material is licensed CC BY-NC 4.0.

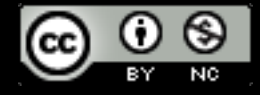